Support (https://cloud.google.com/support/) [Documentation](https://cloud.google.com/support/docs/)

## Ask Technical Questions on Stack Exchange **Sites**

Know what you want to accomplish, but not how? Try posting on a Stack Exchange site. For specific technical questions, such as "why won't this code work" or "how do I install Hadoop on Compute Engine," there are several relevant tags on Stack Exchange sites.

Stack Exchange is a large community of fellow enthusiasts, motivated by the desire for Stack Exchange reputation (https://stackoverflow.com/help/whats-reputation), who are likely to provide a great answer. Of course, our engineers are also hungry for rep and will help out too.

Which site should you post to? Stack Exchange runs many sites. We can't tell you where to post, but we'll tell you where we hang out.

- Stack Overflow (https://stackoverflow.com/): For Q&A around programming and development. Given the size of the community, this is a reasonable default for questions about many products.
- Server Fault [\(https://serverfault.com/\)](https://serverfault.com/): All about system and network administration. If your question is about getting something working rather than writing new code, this site will be your best bet. This should be your default for questions about most Compute and Networking products.

For information about how to ask a good question on a Stack Exchange site, see How do I ask a good question? (https://stackoverflow.com/help/how-to-ask)

## Where to ask questions, by product

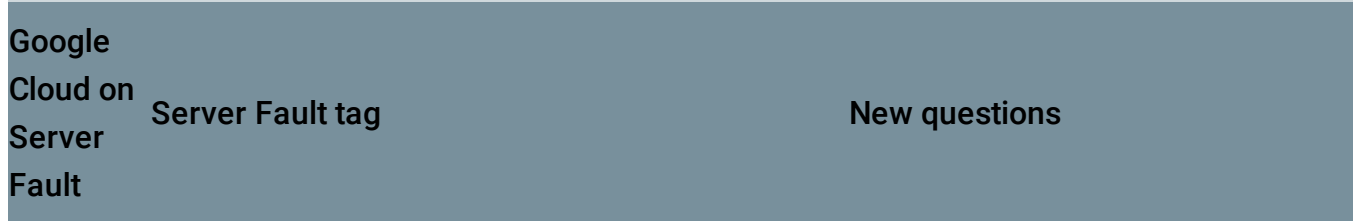

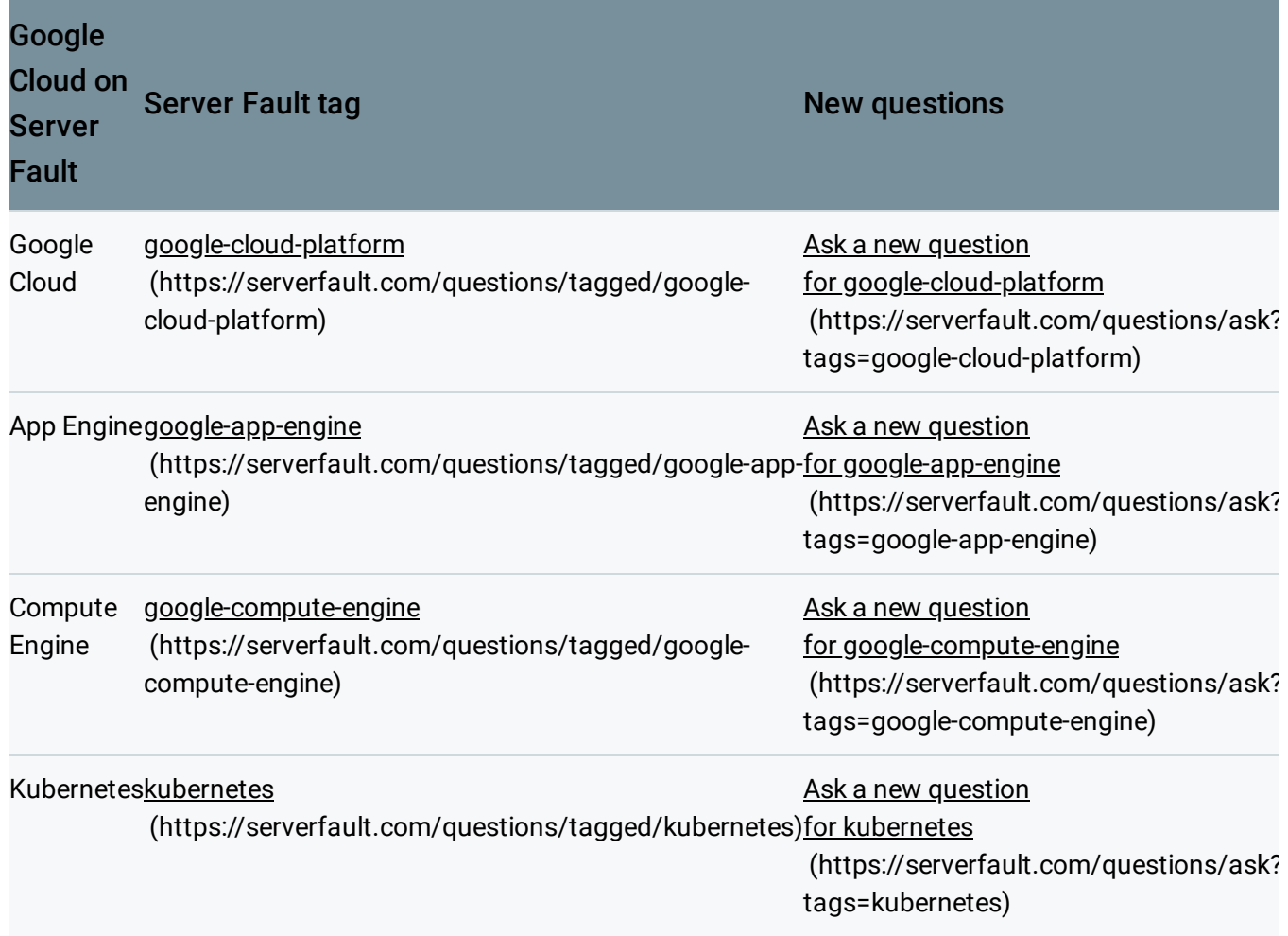

Note: Most Compute Engine questions are more appropriate for **Server Fault** [\(https://serverfault.com/\),](https://serverfault.com/) which is intended for system and network administration issues.

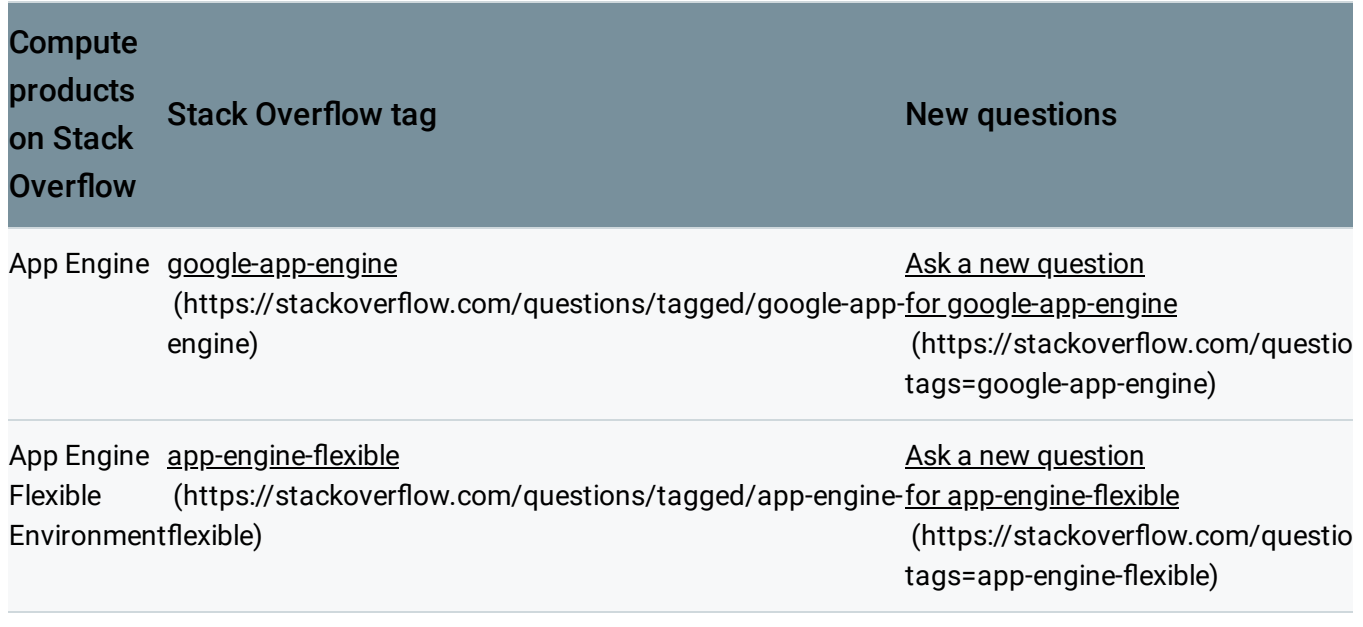

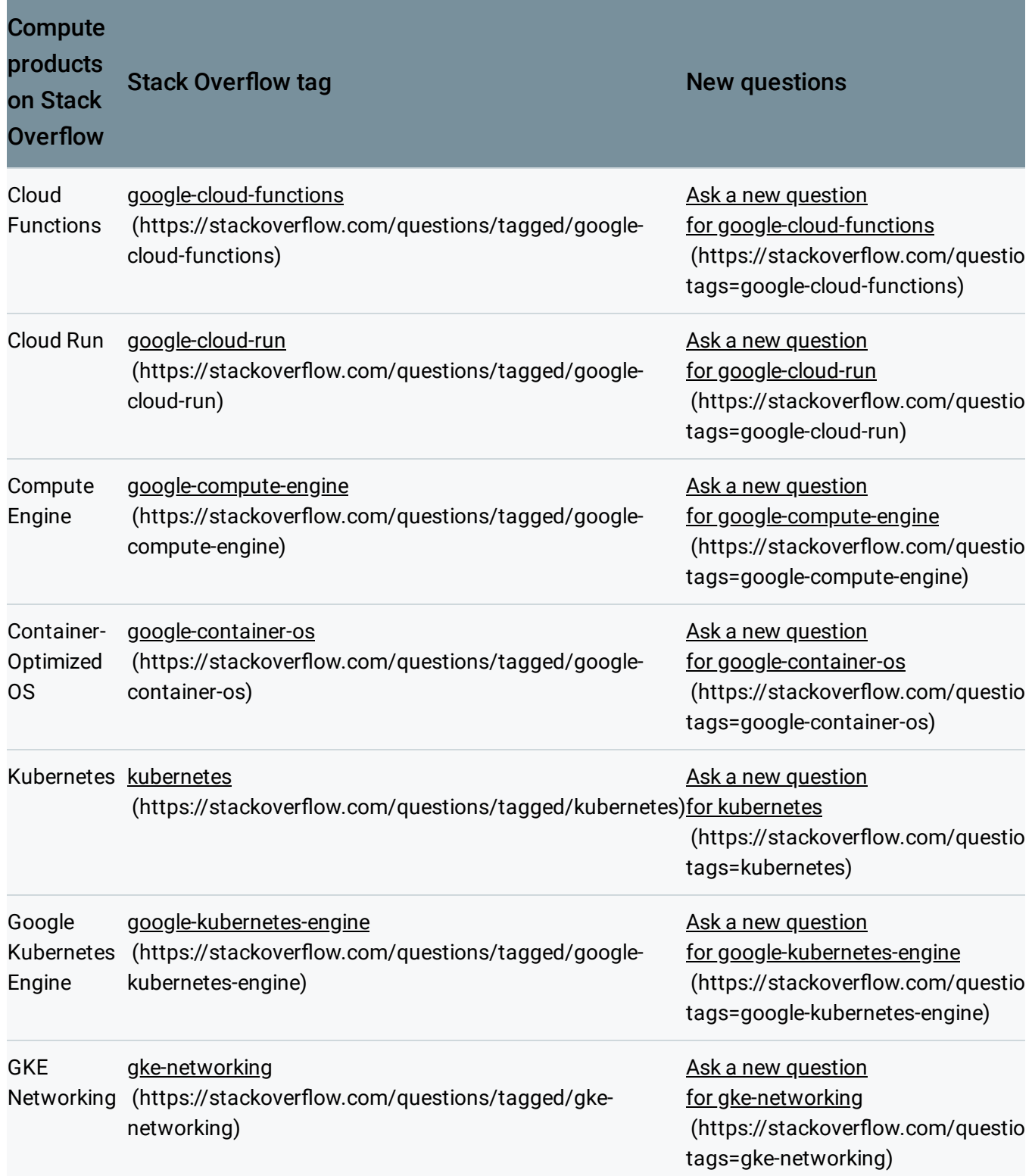

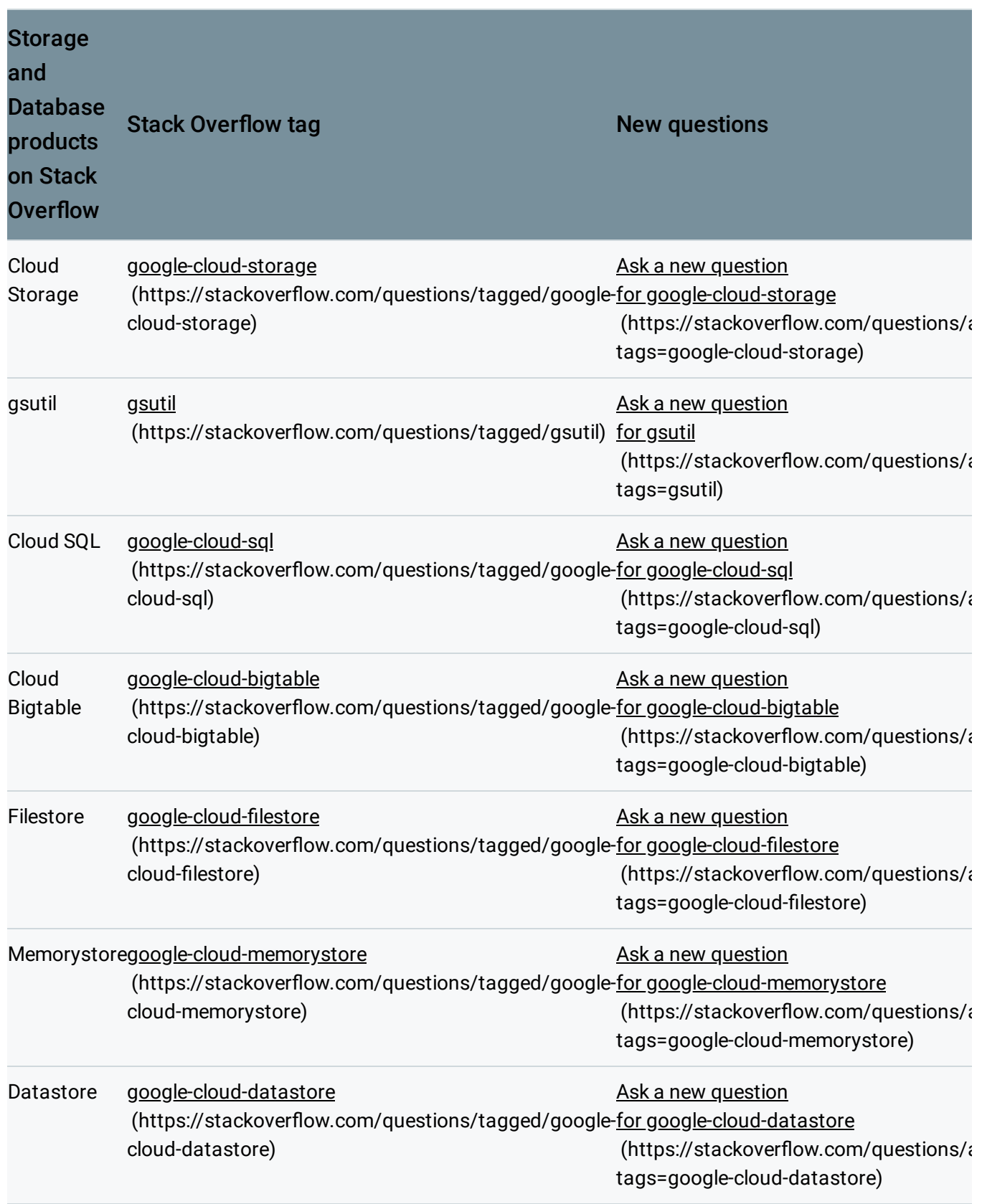

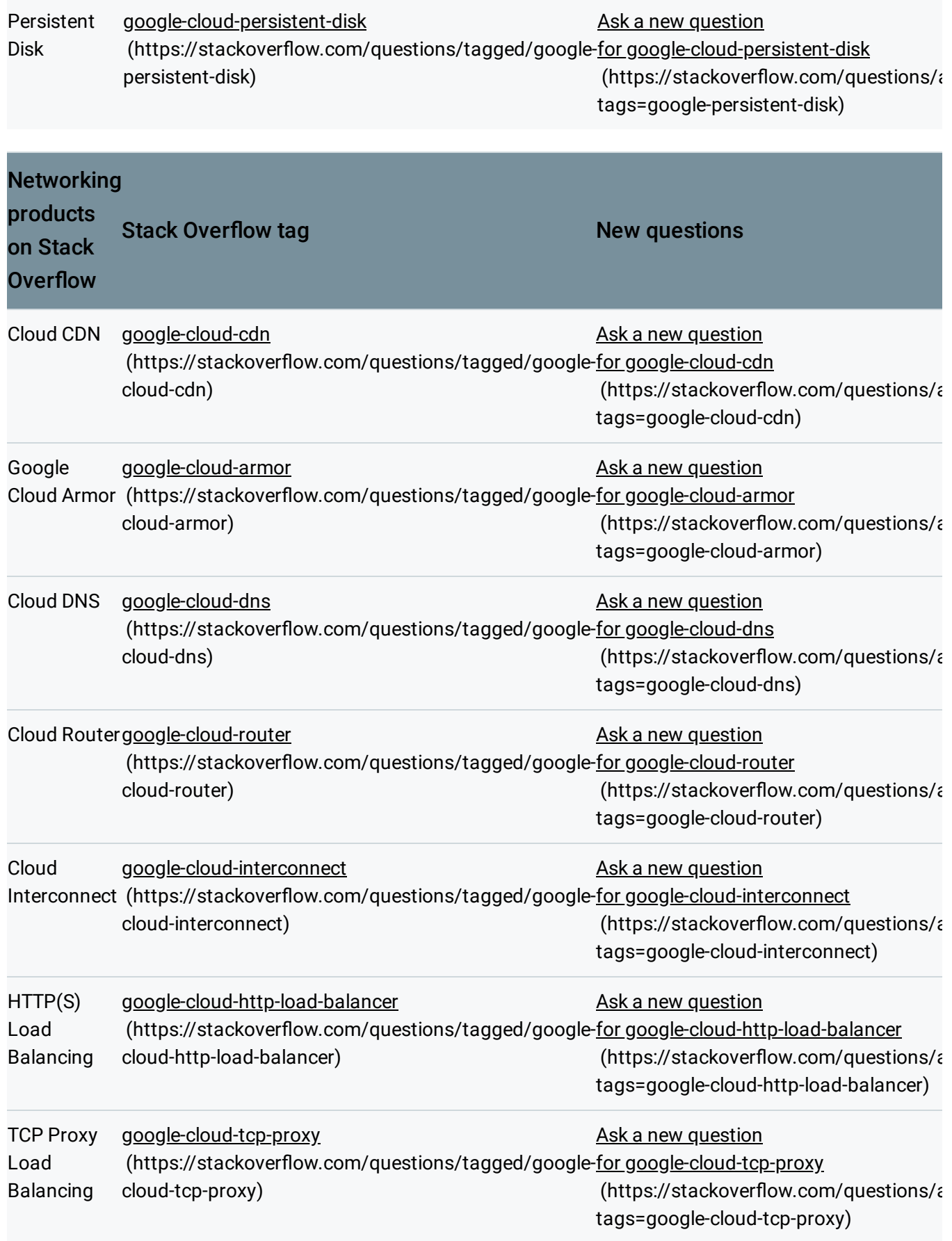

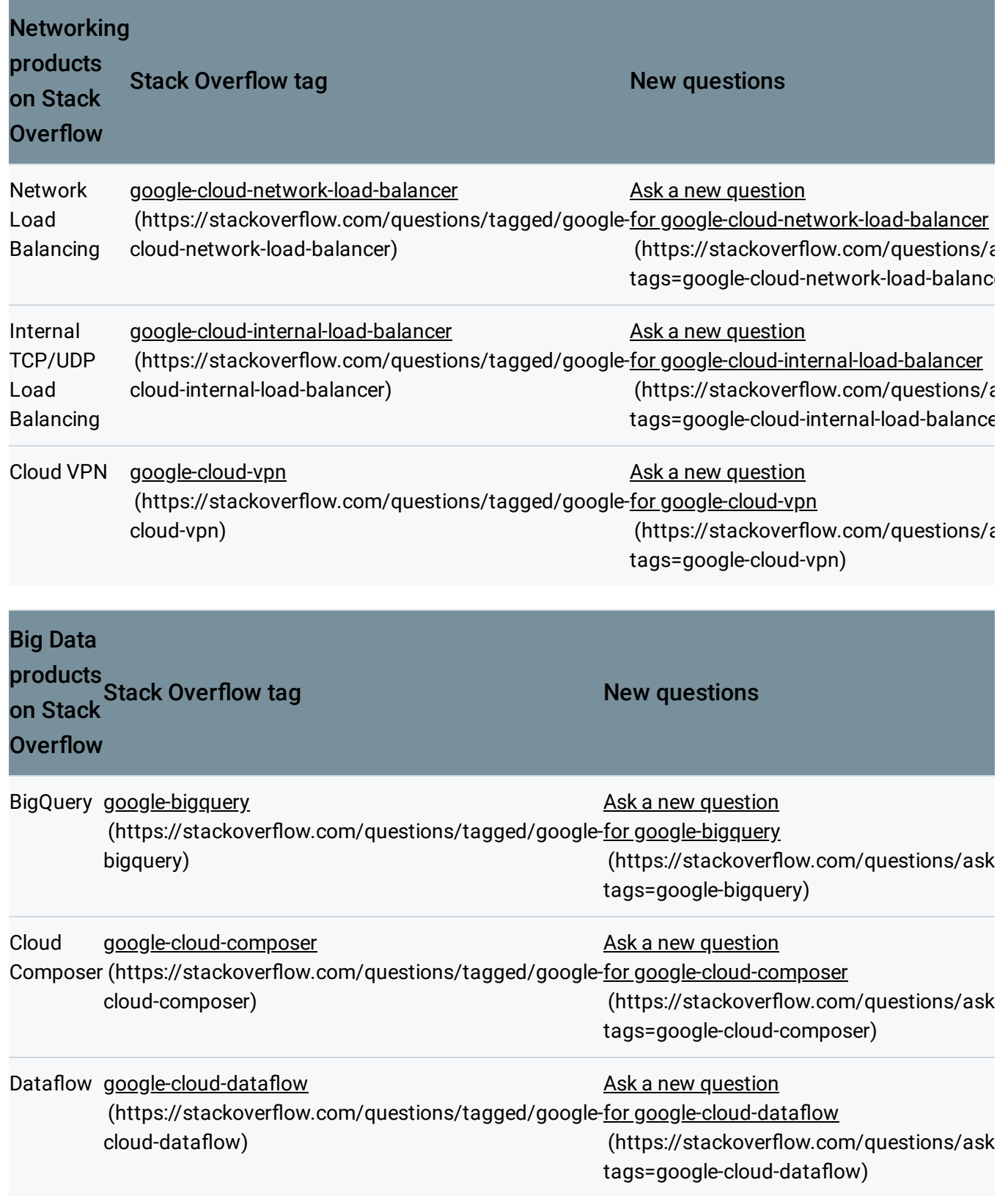

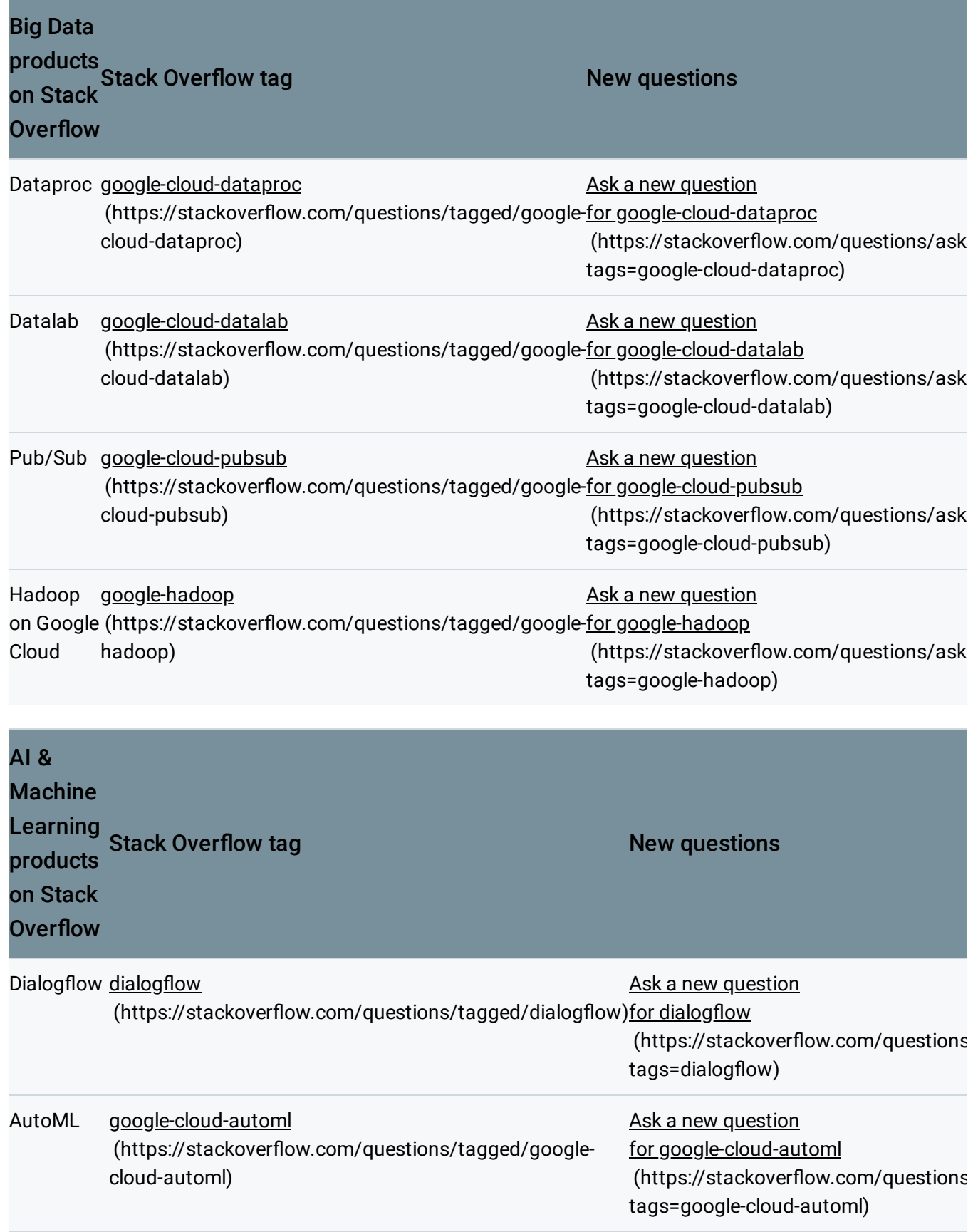

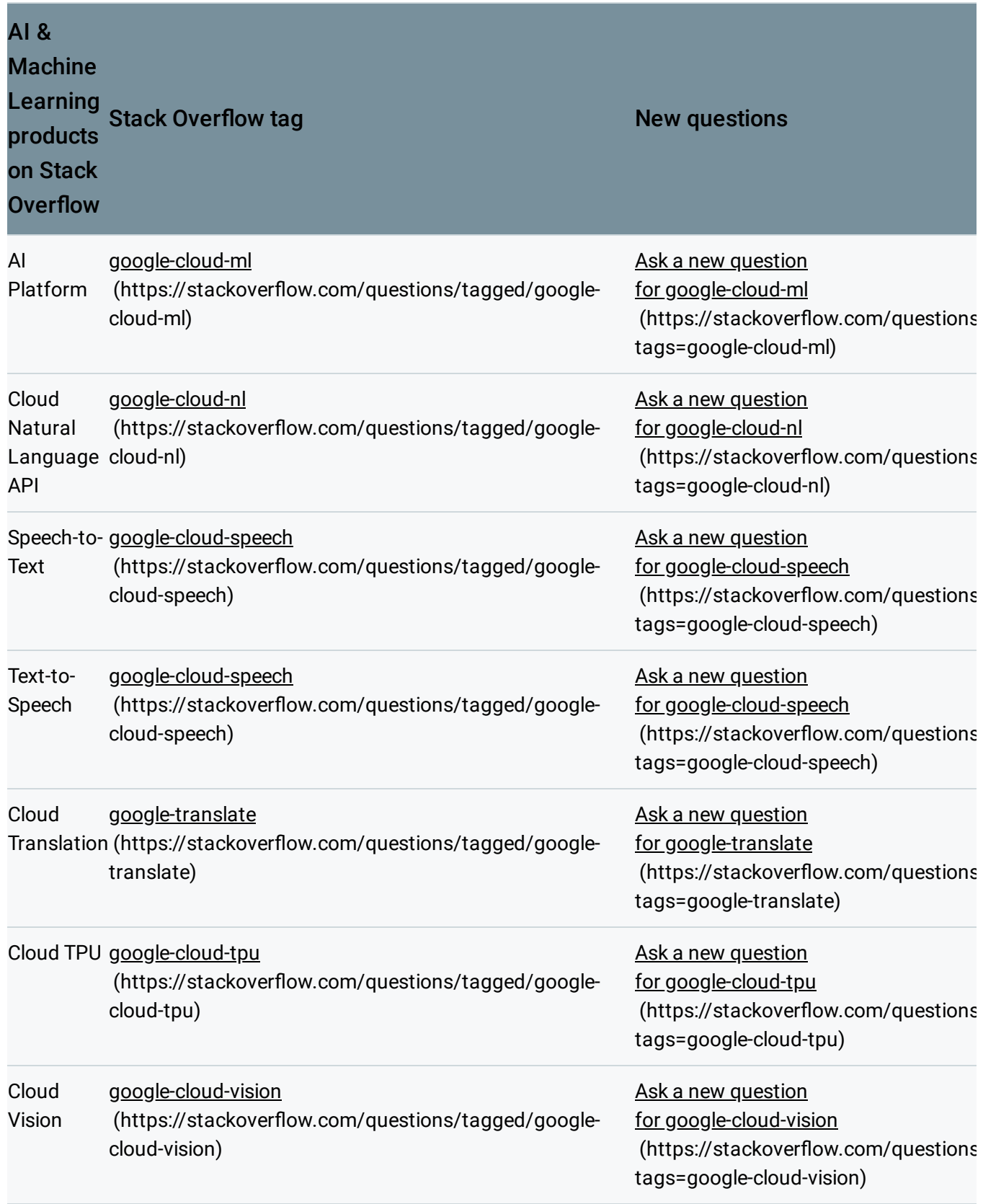

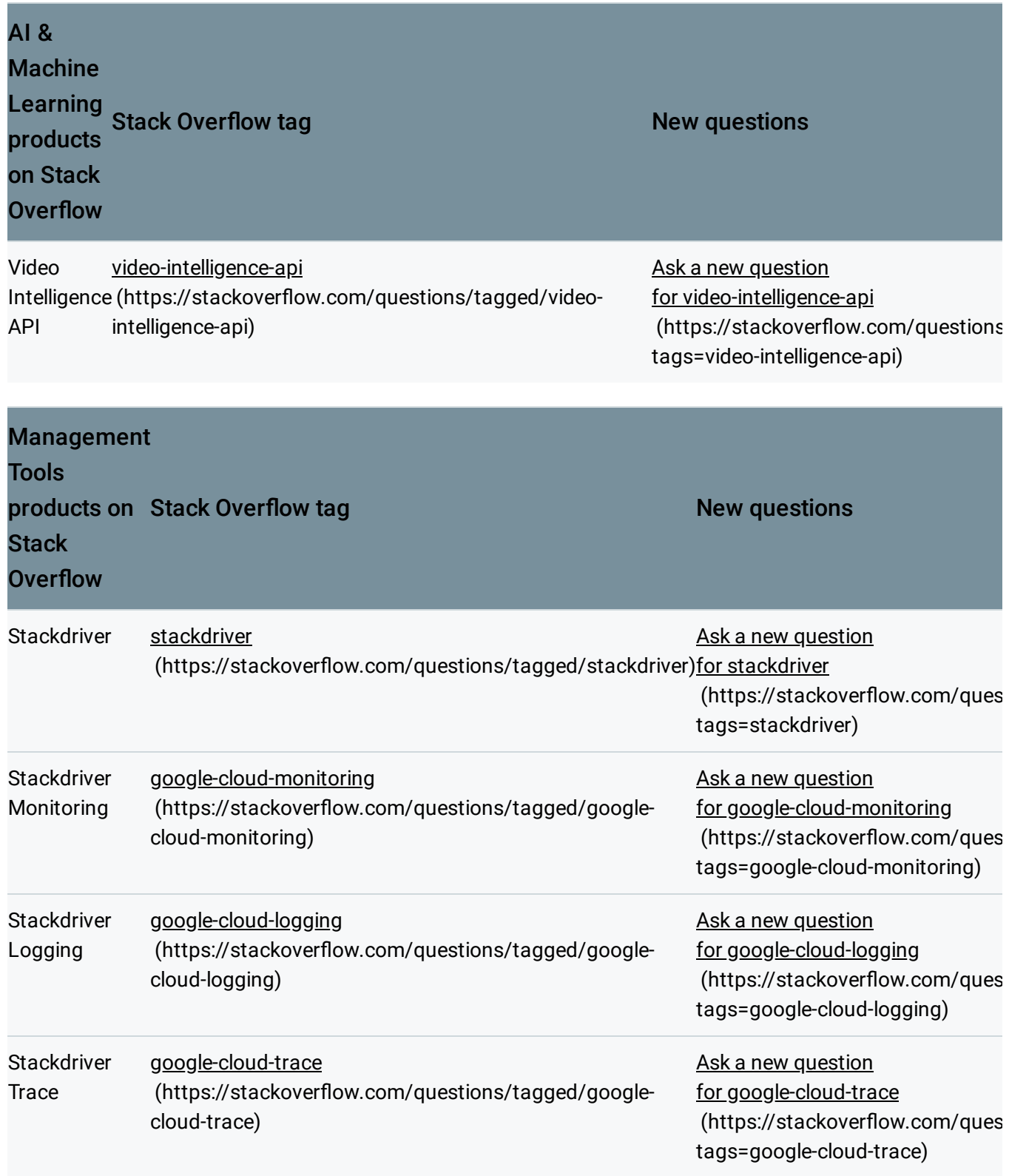

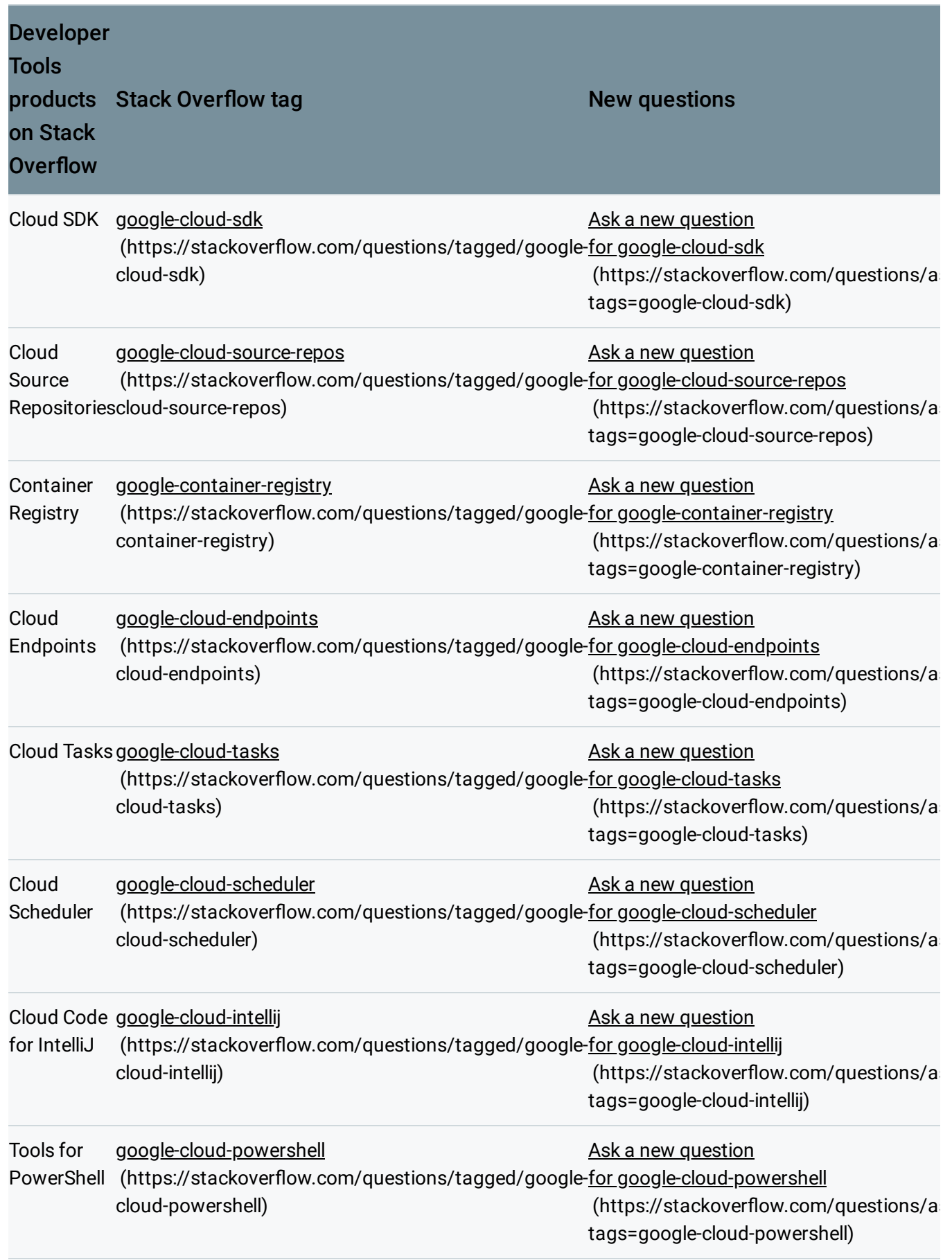

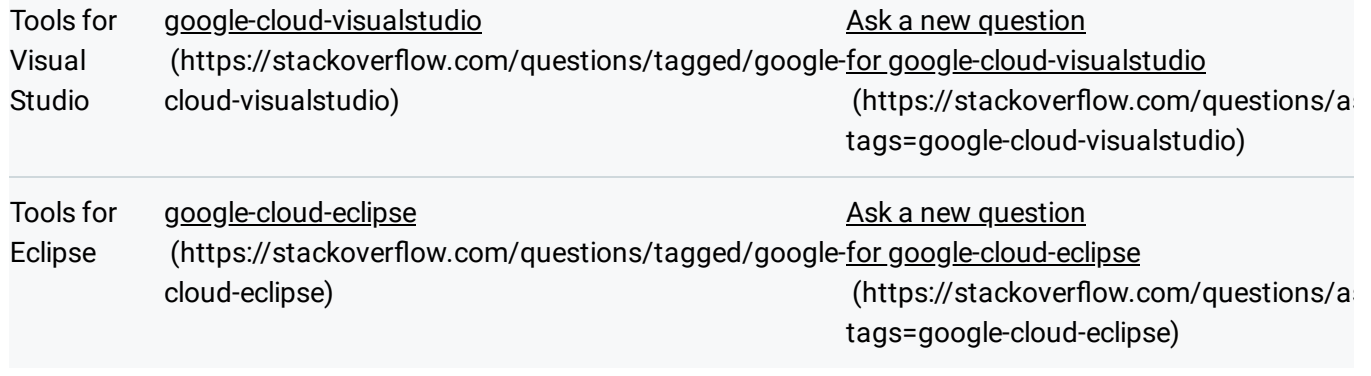

Except as otherwise noted, the content of this page is licensed under the Creative Commons Attribution 4.0 License [\(https://creativecommons.org/licenses/by/4.0/\)](https://creativecommons.org/licenses/by/4.0/)*, and code samples are licensed under the Apache 2.0 License* [\(https://www.apache.org/licenses/LICENSE-2.0\)](https://www.apache.org/licenses/LICENSE-2.0)*. For details, see our Site Policies* [\(https://developers.google.com/terms/site-policies\)](https://developers.google.com/terms/site-policies)*. Java is a registered trademark of Oracle and/or its aliates.*

*Last updated December 4, 2019.*